# La méthode de Newton : un exemple en dimension 2

#### Grégory Vial

5 mars 2003

Notre problème consiste à déterminer les points d'intersection d'un cercle avec une hyperbole. Précisément, on recherche les solutions du système d'équations polynomiales

(1) 
$$
\begin{cases} x^2 + y^2 = 2, \\ x^2 - y^2 = 1. \end{cases}
$$

La figure 1 représente, à l'aide de Maple, les deux courbes correspondantes et montre que le système  $(1)$  possède quatre solutions.

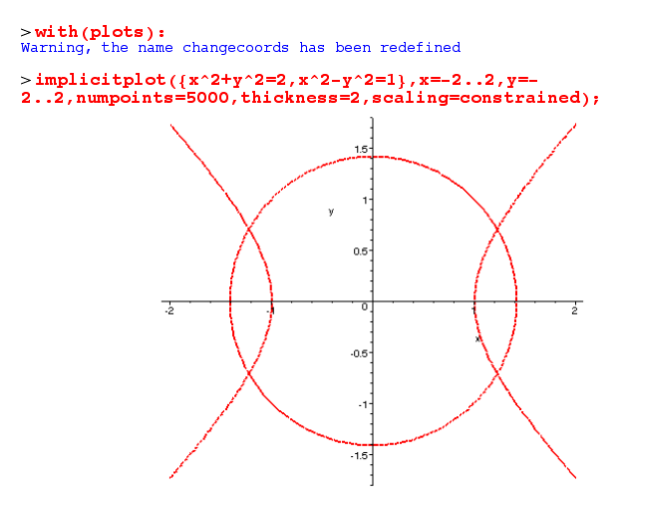

Fig. 1 – Feuille de calcul Maple.

Bien sûr il s'agit ici d'un problème académique, puisqu'on connaît explicitement les solutions :

$$
x_* = \pm \sqrt{\frac{3}{2}}
$$
 et  $y_* = \pm \frac{\sqrt{2}}{2}$ .

Le but de ces quelques pages est d'étudier le comportement de la méthode de Newton pour la résolution du système (1). Pour plus de détails sur la méthode de Newton, voir [1].

### 1 Mise en œuvre de la méthode de Newton avec matlab

La programmation de la méthode de Newton à l'aide de matlab ne présente pas de difficulté. Quelques points méritent cependant d'être soulignés :

– les fonctions  $f$  et d $f$  sont des arguments d'entrée de la fonction newton. Il est donc nécessaire d'utiliser la commande feval pour les appeler;

- $-$  on n'inverse pas explicitement la jacobienne, mais on résout un système linéaire (à l'aide de la commande \);
- $-$  la fonction df est définie explicitement, mais on pourrait utiliser une dérivation symbolique ou numérique.

```
function [x,nb,xx]=newton(f,df,x0,eps)
err=1;
xt=x0;x=x0;xx=[x0];
nb=0;
while (err>eps)
 nb=nb+1;
 x=x-feval(df,x)\text{eval}(f,x);err=norm(x-xt);
  xt=x;
 xx=[xx,x];end %while
                                                      function y = f(x)y=[x(1)^2+x(2)^2-2;x(1)^2-x(2)^2-1];function y=df(x)y=[2*x(1),2*x(2);2*x(1),-2*x(2)];
```
La fonction newton renvoie la solution  $x$  de l'équation  $f(x)=0$ , le nombre d'itérations effectuées nb et la liste des itérés calculés xx; le critère d'arrêt utilisé est le contrôle de l'incrément.

Le script suivant met en œuvre la méthode de Newton sur l'exemple qui nous intéresse.

```
eps=1e-7;
x0=[3;2];
%%%%%%%%%%%%%%%%%%%%%%%%%%%%%%%%%%%%%%%
% Calcul des coordonnées d'un point
%%%%%%%%%%%%%%%%%%%%%%%%%%%%%%%%%%%%%%%
[x, nbiter,xx]=newton('f','df',x0,eps);
close all
t=linspace(0,2*pi,100);
clf
plot(sqrt(2)*cos(t),sqrt(2)*sin(t));
axis equal
hold on
t=linspace(-2,2,100);
plot(cosh(t),sinh(t));
plot(-cosh(t),sinh(t));
title('Méthode de Newton pour
l''intersection de deux courbes');
v1ahel(vv)ylabel('y')
plot(xx(1, :), xx(2, :), 'r+');
grid on
%%%%%%%%%%%%%%%%%%%%%%%%%%%%%%%%%%%%%%%
% Mise en évidence de la convergence
% quadratique LOCALE
%%%%%%%%%%%%%%%%%%%%%%%%%%%%%%%%%%%%%%%
x0 = [3:4]:
[x, nbiter,xx]=newton('f','df',x0,eps);
                                                     solex = [sart(3/2):sart(2)/2];
                                                     err=max(abs(xx-solex*ones(1,nbiter+1)));
                                                     figure
                                                     plot([1:nbiter],log(err(2:nbiter+1))
                                                      ./log(err(1:nbiter)));
                                                     grid on
                                                     title('Ordre de convergence de la
                                                     méthode de Newton')
                                                     xlabel('Rang')
                                                     ylabel('log(en+1)/log(en)')
                                                     %%%%%%%%%%%%%%%%%%%%%%%%%%%%%%%%%%%%%%%%%
                                                     % Etude de l'évolution du nombre d'itérés
                                                     % en fonction de la condition initiale
                                                     %%%%%%%%%%%%%%%%%%%%%%%%%%%%%%%%%%%%%%%%%
                                                     iter=[];nn=1:10;
                                                     for n=nn
                                                       x0=[2^(-n);1];[x, nbiter]=newton('f','df',x0,eps);
                                                       iter=[iter,nbiter];
                                                     end %for
                                                     figure
                                                     plot(nn,iter,'bo-');
                                                     grid on
                                                     title('Nombre d''itérations en fonction
                                                     de la condition initiale');
                                                     xlabel('nombre n tel que x0=[2^{(-n)};1]');
                                                     ylabel('Nombre d''itérations');
```
#### 2 Mise en évidence de la convergence locale quadratique

La graphe de gauche de la figure 2 représente les itérés  $u_k = (x_k, y_k)$  de la méthode de Newton à partir de la condition initiale  $[3,2]$ . Afin de mettre en évidence la convergence locale quadratique de la méthode, on a tracé sur le graphe de droite l'évolution de la quantité

(2) 
$$
\frac{\log |u_{k+1} - u_*|}{\log |u_k - u_*|} \text{ en fonction de } k ;
$$

elle converge effectivement vers le nombre 2. Il est toujours difficile d'illustrer ce type de convergence très rapide car on n'a que très peu d'itérés à disposition.

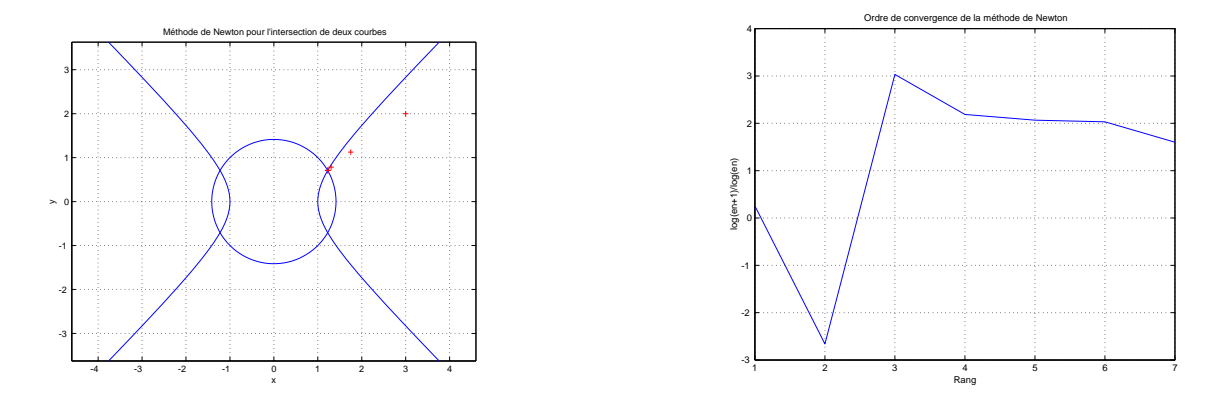

FIG.  $2$  – Convergence des itérés de la méthode de Newton.

## 3 Etude globale de convergence

Il est possible, dans l'exemple 1, de donner un résultat de convergence globale. En effet, l'itération de Newton s'écrit explicitement

(3) 
$$
u_{k+1} = \Phi(u_k) \quad \text{avec} \quad \Phi\left(\begin{array}{c} x \\ y \end{array}\right) = \left(\begin{array}{c} \frac{2x^2+3}{4x} \\ \frac{2y^2+1}{4y} \end{array}\right).
$$

Par symétrie, on peut restreindre l'étude au quart de plan  $\mathbb{R}_+ \times \mathbb{R}_+$ . Il est facile de vérifier que l'ensemble

$$
Q=\left[\sqrt{\tfrac{3}{2}},+\infty\right)\times \left[\tfrac{\sqrt{2}}{2},+\infty\right)
$$

est invariant par la fonction  $\Phi$  et que, quel que soit  $u_0 \in \mathbb{R}_+^* \times \mathbb{R}_+^*$ ,

$$
u_1 = \Phi(u_0) \in Q.
$$

En outre, pour  $u_0 = (x_0, y_0) \in Q$ , les suites  $(x_k)$  et  $(y_k)$  sont décroissantes. On en déduit la convergence de  $(u_k)$  vers l'unique point fixe de  $\Phi$ :

$$
u_k = (x_k, y_k) \longrightarrow \left(\sqrt{\frac{3}{2}}, \frac{\sqrt{2}}{2}\right).
$$

Cette étude élémentaire montre que la méthode de Newton converge pour toute condition initiale  $u_0 = (x_0, y_0)$  telle que  $x_0 y_0 \neq 0$  (et sinon, elle n'est pas définie).

La figure 3 montre l'évolution du nombre d'itérations nécessaires à la convergence quand la condition initiale se rapproche de l'axe  $x = 0$ . Le graphe représente le nombre d'itérations K en fonction de l'entier n tel que  $u_0 = (2^{-n}, 1)$ . La courbe fait clairement apparaître la relation  $K = 5 + n$ .

Il est facile de commenter ce résultat à l'aide de l'étude faite plus haut : comme  $x_0$  est proche de 0,  $x_1$  est, d'après (3), proche de  $\frac{3}{4x_0}$ , valeur de l'ordre de  $2^n$ . Toujours d'après (3), comme  $x_1$  est grand,  $x_2$  vaut à peu près  $\frac{1}{2}x_1$ . Il est donc nécessaire d'effectuer environ n itérations afin que  $x_k$  soit dans la zone de convergence quadratique de la méthode de Newton. Il n'y a plus ensuite d'influence de la condition initiale, la convergence a lieu en quelques itérations.

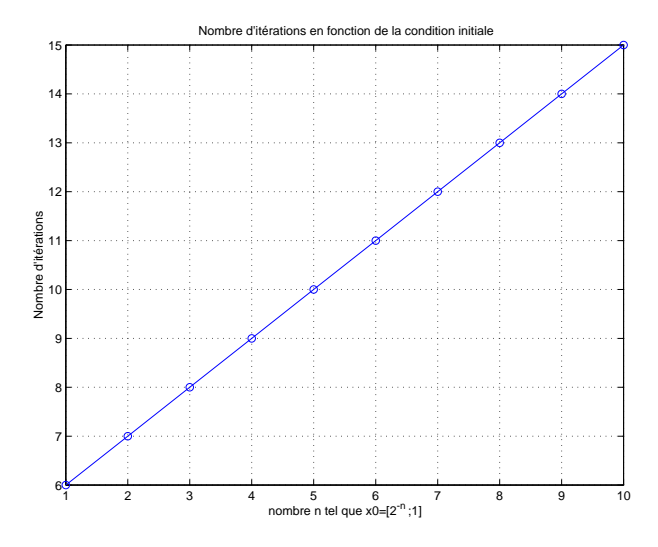

Fig. 3 – Influence de la condition initiale.

La figure 4 montre l'évolution de l'ordre de convergence, plus précisément de l'expression (2), pour  $u_0 = (2^{-9}, 1)$ . On y observe deux zones stationnaires :

- la première se situe entre les itérés 2 et 7, l'ordre de convergence y est proche de 1;
- $-$  la seconde correspond aux 4 derniers itérés, la convergence est quadratique.

On observe ainsi à la fois la convergence locale quadratique, qui n'a lieu qu'à la fin de convergence, et la convergence linéaire lors de la première phase de la méthode.

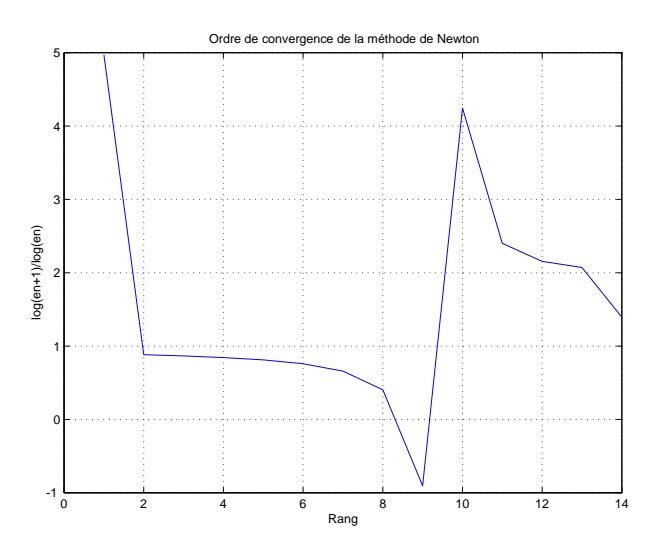

Fig. 4 – Evolution du taux de convergence.

## Références

[1] A. Quarteroni, R. Sacco, F. Saleri. Numerical mathematics, volume 37 of Texts in Applied Mathematics. Springer-Verlag, New York 2000.